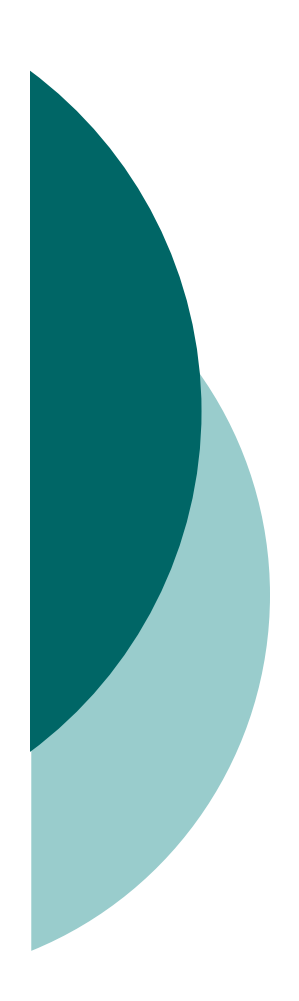

# Geotechnical Elements and Models in **OpenSees**

Pedro Arduino*University of Washington, Seattle*

**OpenSees Days 2011, OpenSees User Workshop, Monday August 22, 2011**

#### Type of Geotechnical Problems that can be solved using **OpenSees**

### o Static Problems

- $\bullet$ Deformation analyses (1D, 2D, or 3D)
- Consolidation problems (diffusion problems)
- $\bullet$  Soil-structure interaction problems
	- $\circ$  Shallow foundations (e.g. bearing capacity, settlements)
	- $\circ$  Pile foundations (e.g. vertical and lateral capacity)

### Dynamic (earthquake problems)

- **•** Free-field analysis
- Liquefaction induced problems
- Soil structure interaction problems (e.g. response of pile<br>foundations, bridge bonts, or complete structures embodded in soils to  $\bullet$ foundations, bridge bents, or complete structures embedded in soils to earthquake excitations)

## What do we need??

- Solid **elements** to characterize the soil domain (continuum).
- Appropriate **boundary conditions** to accurately represent the soil domain boundaries.
- Robust **constitutive models** to characterize the soil stress-strain response under monotonic and cyclic loading conditions
- **Interface elements** to capture the interaction between the soil and adjacent structures.
- **Everything else** you are learning in this workshop (i.e., how to create beam elements, apply loads and boundary conditions, record results, perform the analysis, etc.

## **Outline**

## **Finite Elements** (for solids)

- Single-phase
- Multi-phase (coupled) finite elements $\bullet$
- $\bullet$ Zero length element

## **Material Models**

- Elastic
- Elasto-plastic Continuum Models $\bullet$
- $\bullet$ Elasto-plastic Uniaxial models

## **Boundary Conditions**

- Equal DOF
- Absorbent boundaries

## Finite Elements (solids)

## **Single-phase formulations**

- To capture the response of dry soils (or total stress analysis)  $\bm{\rightarrow}$ need one single phase
	- Phase 1 soil skeleton

## **Multi-phase formulations**

- $\bullet$  To capture the response of saturated soils (effective stress analysis)  $\rightarrow$  need two phases<br>end as Phase 1  $\rightarrow$  Soil skeleton
	- Phase  $1 \rightarrow$  Soil skeleton<br>• Phase  $2 \rightarrow$  pere water
	- Phase 2 → pore water

### **Zero-Length element**

- To capture interface response between solid and beam elements, and to apply absorbent boundary conditions

## Single Phase Formulations

# o Small deformation solid elements

- 2-D quadrilateral elements (4, 9 nodes)
- 3-D solid elements, brick (8, 20 nodes)
- Large deformation (total Lagrangian) solid elements, bricks (20 nodes) $_{\tiny{\textsf{A}^3}}$

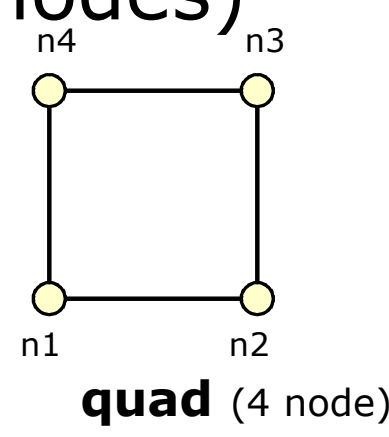

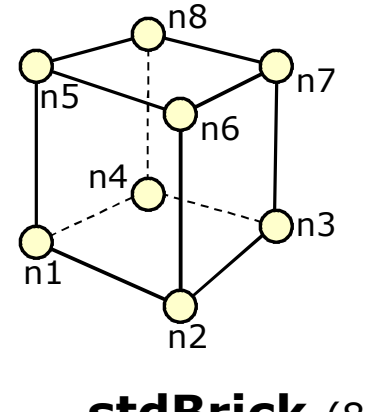

**stdBrick** (8 node)

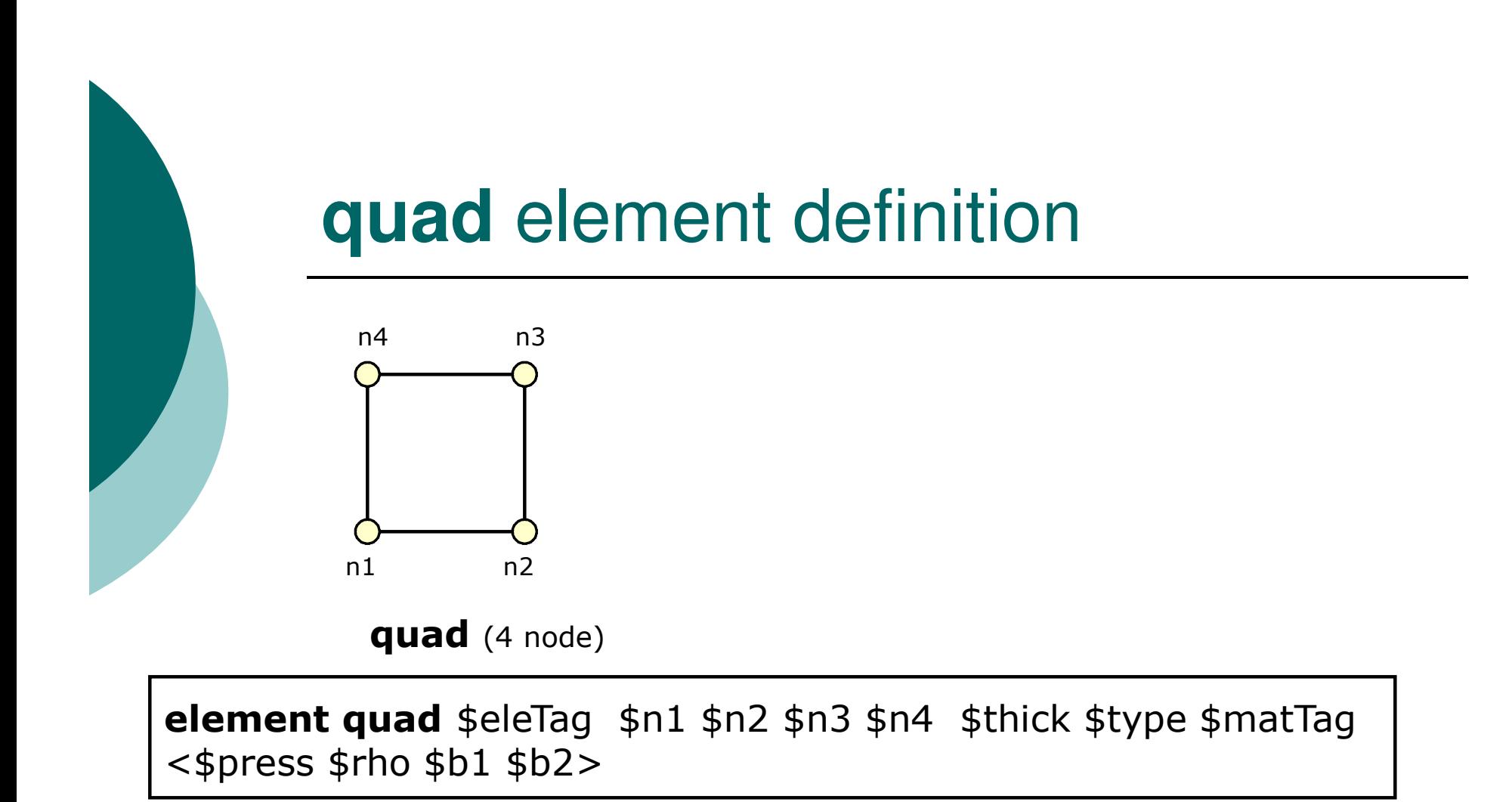

Must define first all the required arguments. In particular: **Nodes** \$n1, \$n2, \$n3, \$n4 and**Material type** \$matTag The arguments in <…> are optional

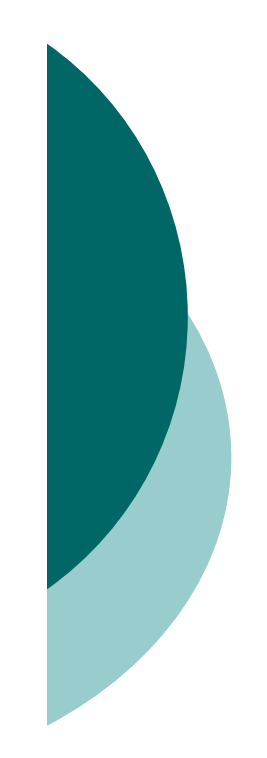

## Multi-Phase Formulations

- Fully coupled u-p elements (2D & 3D)
- Fully coupled u-p-U elements (3D) for small deformations

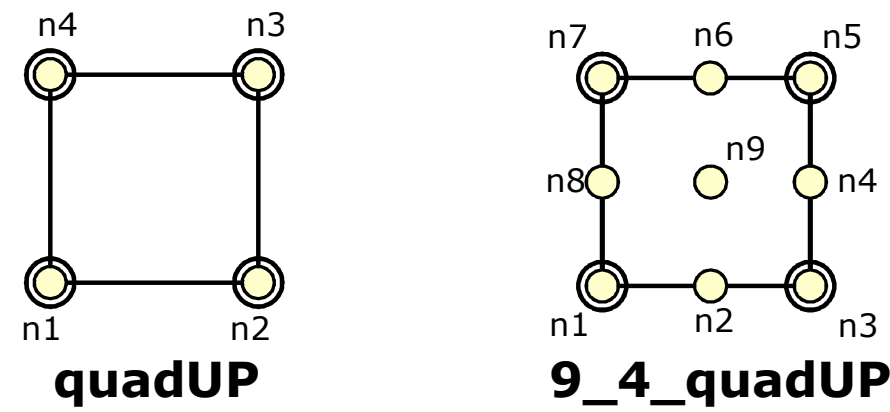

Degrees of Freedom (DOFs) are:

- $u \rightarrow$  solid displacement, on
- $P \rightarrow$  pore fluid pressures, on<br>•  $P \rightarrow$  pore fluid displacement
- $\bullet$  U  $\rightarrow$  pore fluid displacements, on

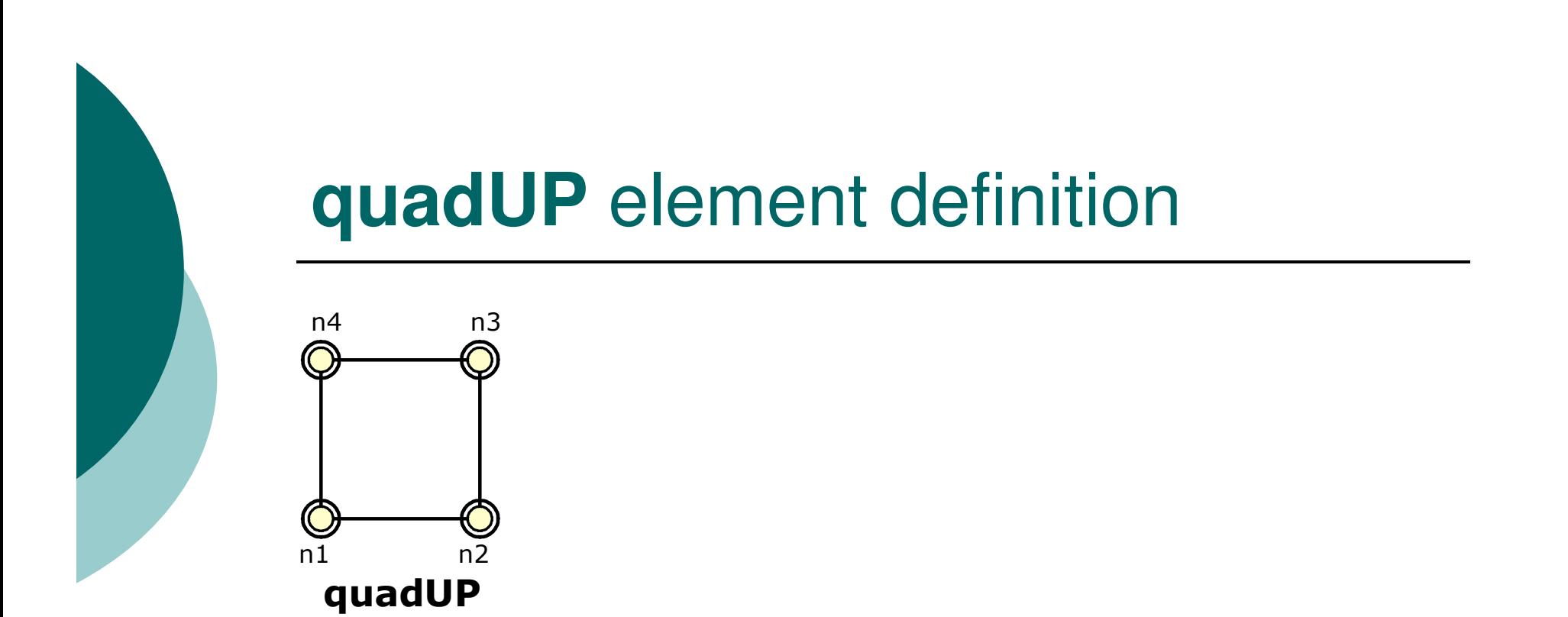

**element quadUP** \$eleTag \$n1 \$n2 \$n3 \$n4 \$thick \$type \$matTag \$bulk \$fmass \$hPerm \$vPerm <\$b1 \$b2 \$t>

\$bulk → combined undrained bulk modulus B<sub>c</sub>=B<sub>f</sub>/n<br>\$fmass → fluid mass density \$fmass -> fluid mass density<br>\$hnerm & \$vnerm -> horiz  $$$ hperm &  $$$ vperm  $\rightarrow$  horiz. And vert. permeability

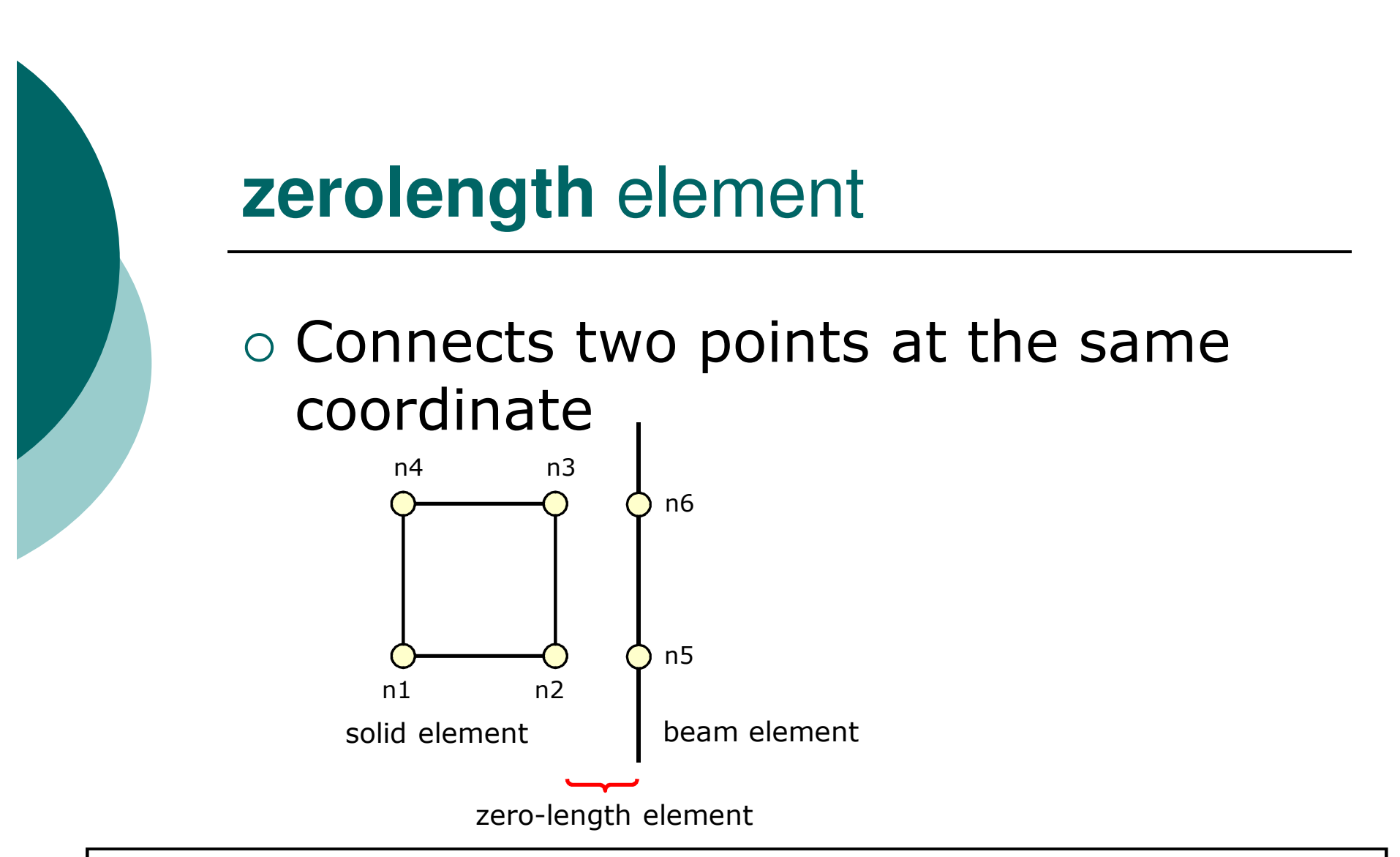

**element zeroLength** \$eleTag \$n1 \$n2 **–mat** \$matTag1 \$matTag2 …**-dir** \$dir1 \$dir2 … <**-orient** \$x1 \$x2 \$x3 \$yp1 \$yp2 \$yp3>

## Material Models

- Linear Elastic Material model (**nDMaterial** )
	- To characterize the response of the soil (or other continuum) in its elastic regime

### Elasto-Plastic Material models (**nDMaterial** )

- To characterize the nonlinear stress-strain response of soils
- Elasto-plastic Uniaxial models
	- To characterize the interface response between soil and structural elements (**uniaxialMaterial**).

### **nDMaterialElastic**

 $\circ$  Small deformation elasticity

- Linear isotropic
- Nonlinear isotropic
- Cross anisotropic

# o Elastic Isotropic Material

**nDMaterial ElasticIsotropic** \$matTag \$E \$v

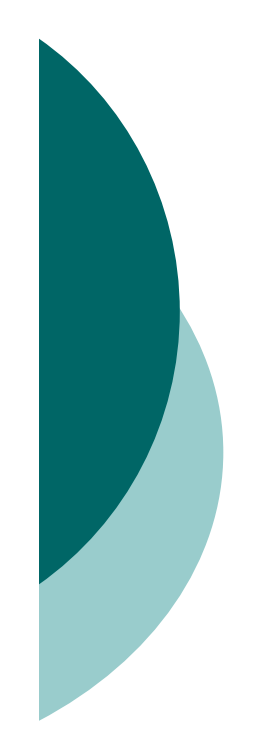

### **nDMaterial**Elasto-Plastic (Small Deformations)

- J2-Plasticity Material (von Mises)
- Drucker-Prager Material (UW)
- o Template Elasto-Plastic Material (UC Davis)
- Cam-Clay Material (Berkeley, UW)
- MutiYield Materials (San Diego)
- FluidSolidPorous Material(SanDiego)

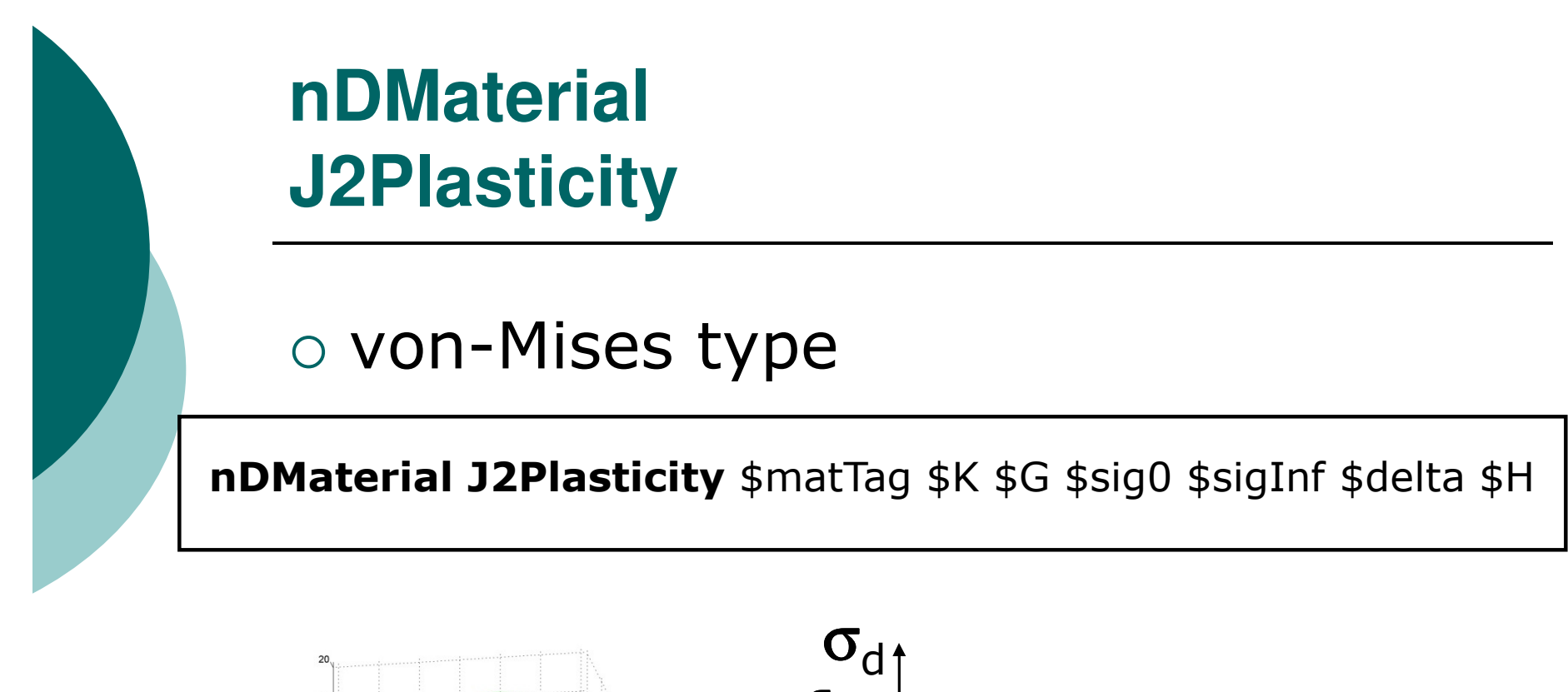

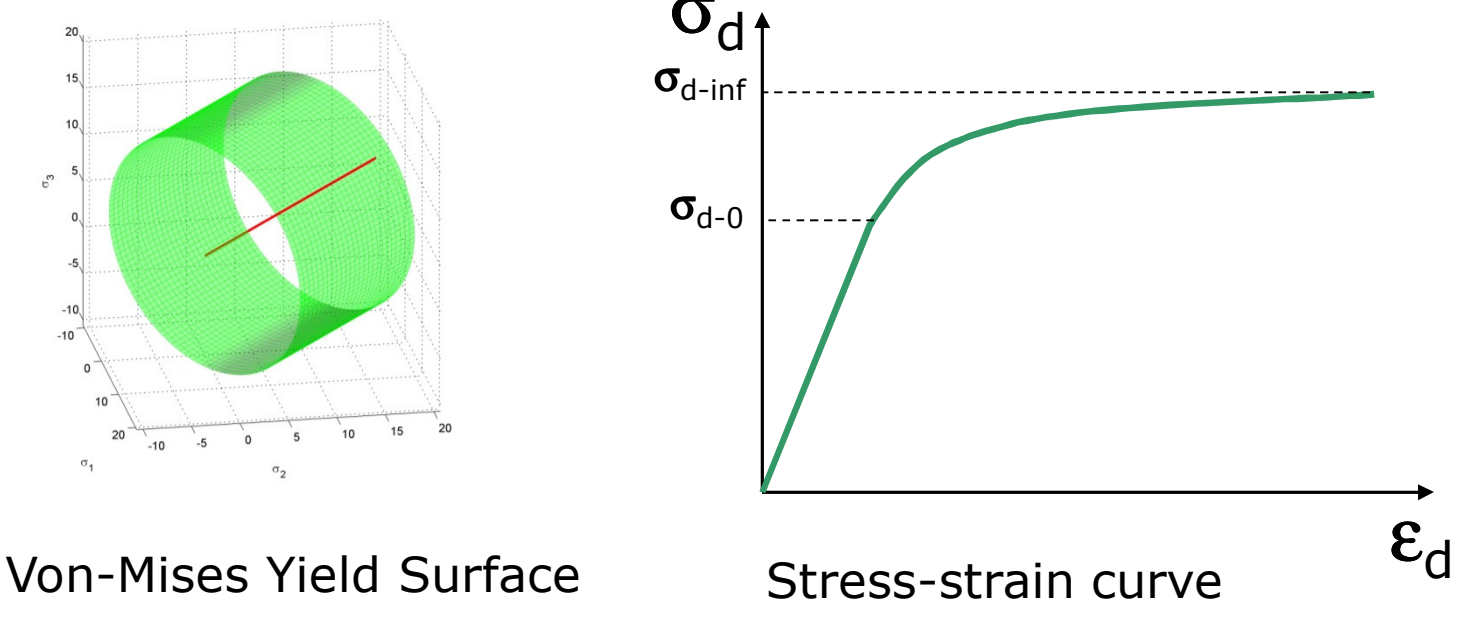

#### **nDMaterial**Template Elasto-Plastic Material

- o Versatile tool to generate multiple types of elasto-plastic materials by combining **yield surfaces**, **plastic potentials** and **evolution laws**
- O Developed by Boris Jeremic at UC Davis **http://sokocalo.engr.ucdavis.edu/~jeremic**

#### **nDMaterial**Template Elasto-Plastic Material

#### **nDMaterial Template3Dep** \$matTag \$ElmatTag**–YS** \$ys **–PS** \$ps **–EPS** \$eps <**-ELS1** \$el> <**-ELT1** \$et>

**-YS** → Yield surfaces (von Mises, Drucker Prager, Mohr-Coulomb, Camclay)

 $\rightarrow$  Plastic potentials (von Mises, Drucker-Prager Mohr-<br>b. Camclay, Leon) **-PS** $S \rightarrow$ Coulomb, Camclay, Leon)

**-EPS** → Initial state of stress<br>**-ELS1 →** Scalar evolution laws

**-ELS1**  $\rightarrow$  Scalar evolution laws for isotropic hardening (linear,<br>ponlinear Camclay) nonlinear Camclay)

**-ELT1 > Tensorial evolution laws for Kinematic hardening (linear, )**<br>ponlinear Armstrong-Frederick) nonlinear Armstrong-Frederick)

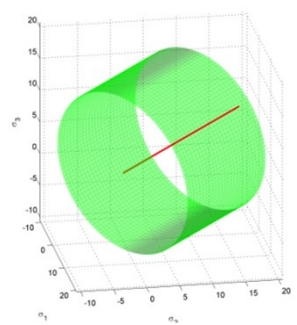

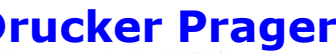

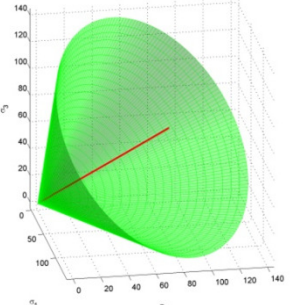

**Von-Mises Drucker Prager Mohr-Coulomb Camclay**

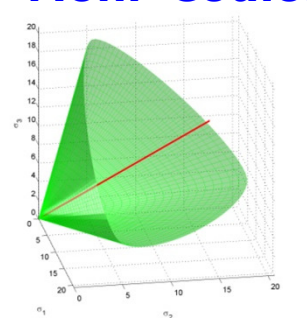

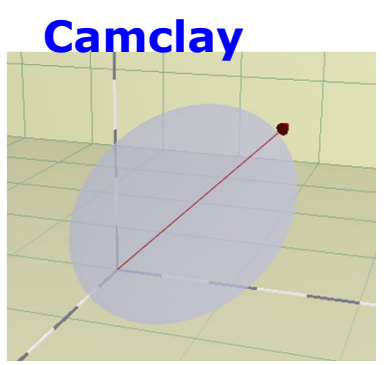

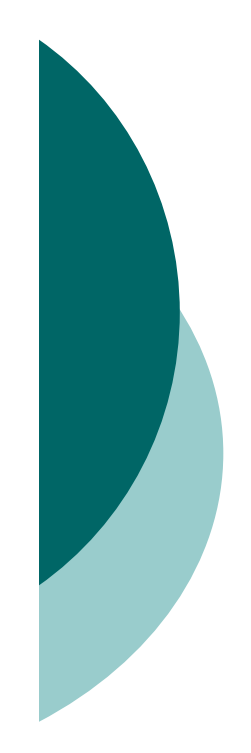

# **nDMaterialMultiYield** Materials

- o Material models based on Multiyield Plasticity *(Mroz et al., Prevost et al.)*
- Two types
	- - Pressure Independent Multi-yield (for total stress analysis)
	- - Pressure Dependent Multi-yield (captures well the response of liquefiable soils)
	- - Fluid-solid porous material (Material to couple solid &fluid phases)
- $\circ$  Developed by Elgamal et al. at UCSD **http://cyclic.ucsd.edu/opensees/**

### **nDMaterialPressureDependentMultiYield**

**nDMaterial PressureDependMultiYield** \$matTag \$nd \$rho \$refShearModul \$refBulkModul \$frictionAng \$peakShearStra \$refPress \$pressDependCoe \$PTAng \$contrac \$dilat1 \$dilat2, \$liquefac1 \$liquefac2 \$liquefac3 <\$noYieldSurf=20 <\$r1 \$Gs1 …> \$e=0.6 \$cs1=0.9 \$cs2=0.02 \$cs3=0.7 \$pa=101>

# **15 parameters!!??**

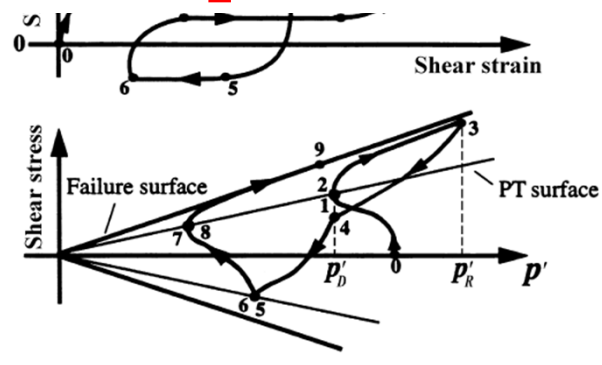

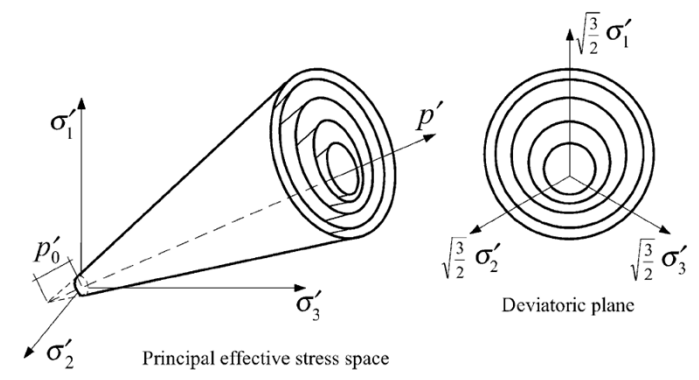

#### **nDMaterialPressureDependentMultiYield**

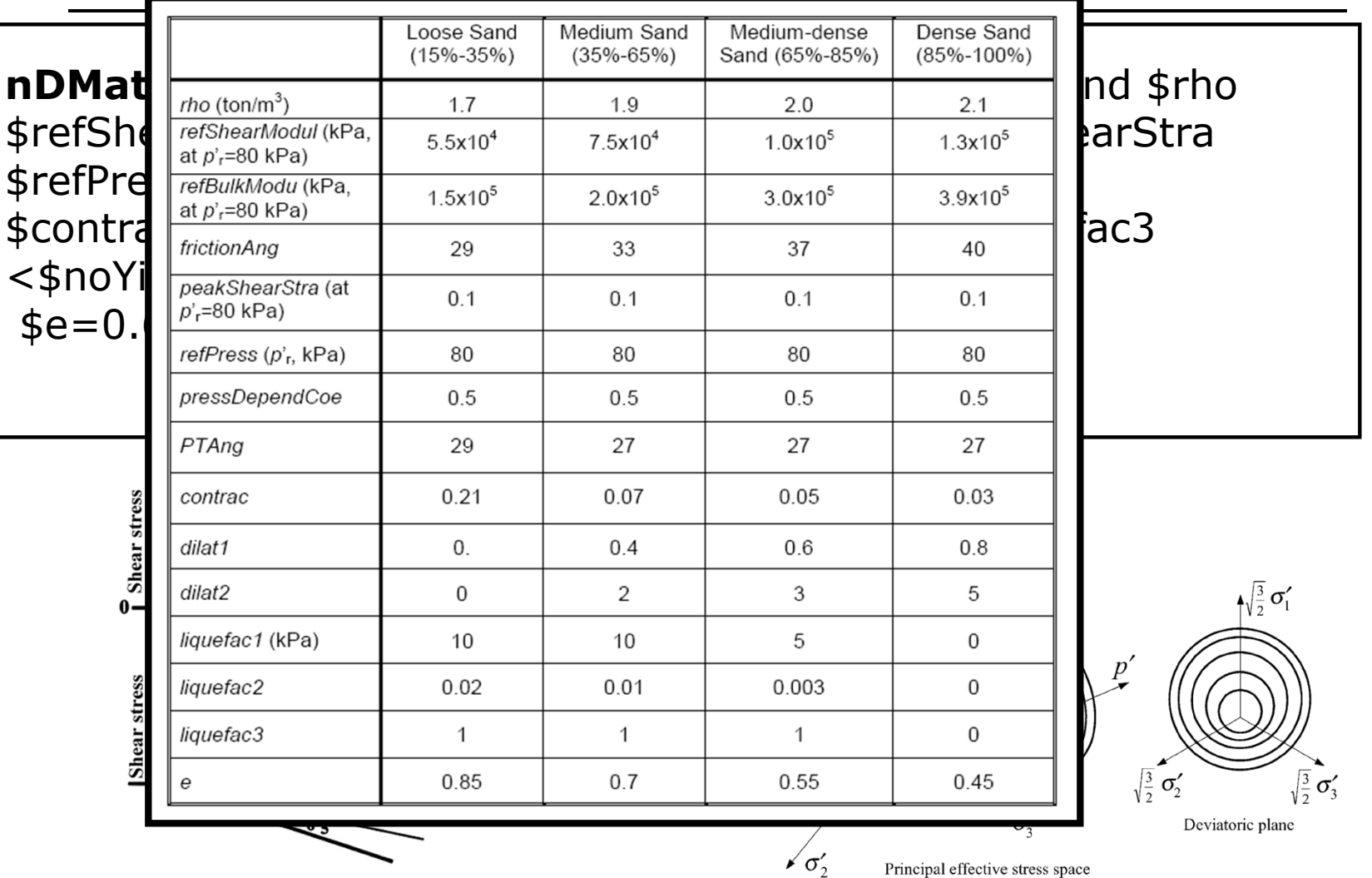

### **nDMaterialPressureDependentMultiYield02**

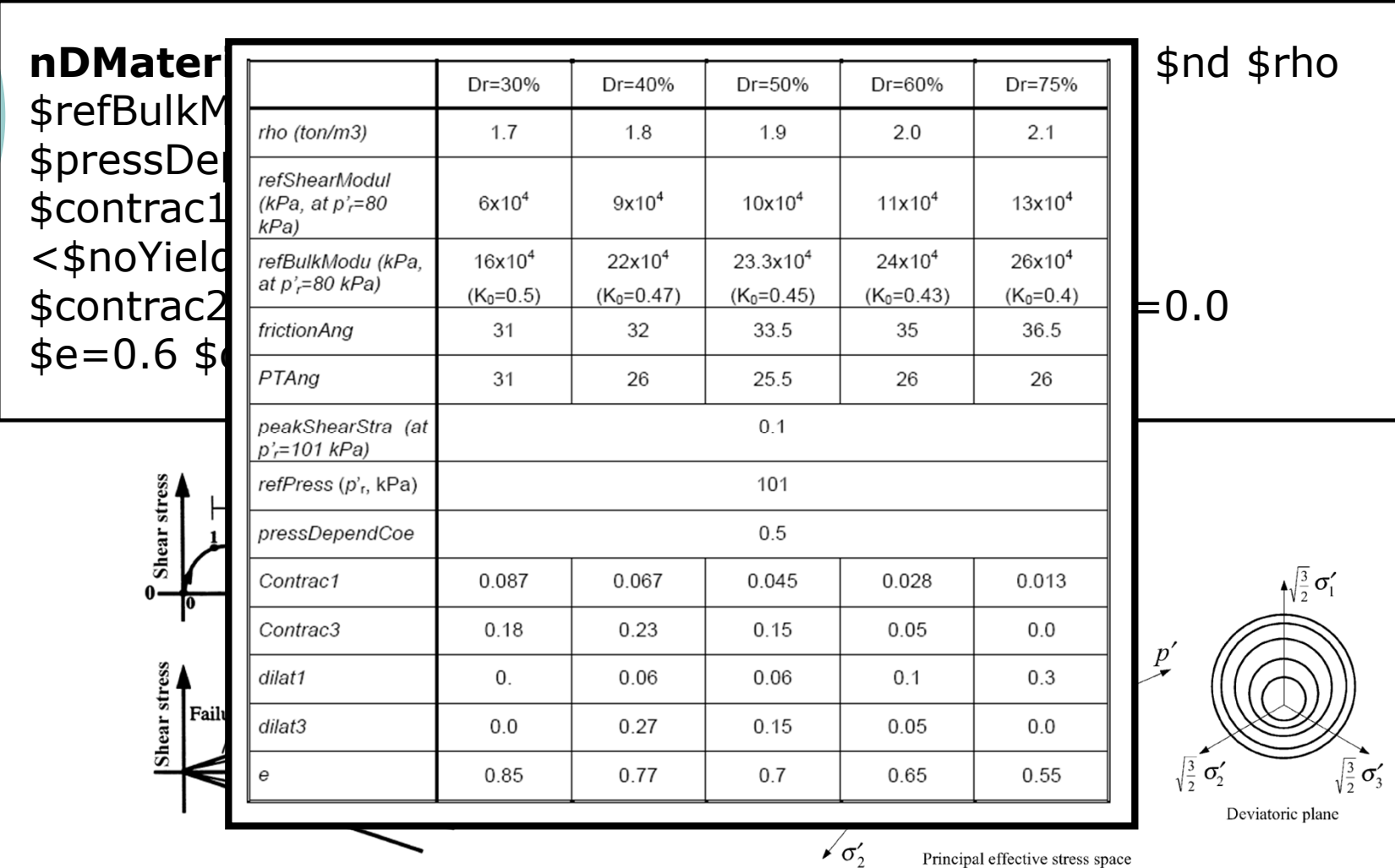

#### **nDMaterialPressureIndependentMultiYield**

**nDMaterial PressureIndependMultiYield** \$matTag \$nd \$rho\$refShearModul \$refBulkModul \$cohesi \$peakShearStra\$frictionAng \$refPress=101 \$pressDependCoe=0. <\$noYieldSurf=20 <\$r1 \$Gs1 …>>

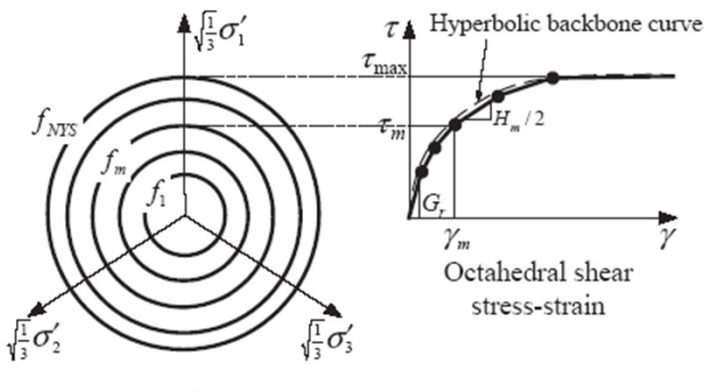

Deviatoric plane

### **nDMaterialFluidSolidPorousMaterial**

o Couples the response of two phases: fluid and solid - developed to<br>simulate the response of saturated perous modia simulate the response of saturated porous media

**nDMaterial FluidSolidPorousMaterial** \$matTag \$nd \$soilMatTag \$combinedBulkModul

\$soilMatTag > the tag of previously defined material<br>\$combinedBulkModul > combined undrained bulk mo \$combinedBulkModul -> combined undrained bulk modulus,<br>Bc=Bf/n Bc=Bf/n

### **nDMaterialFluidSolidPorousMaterial**

o Couples the response of two phases: fluid and solid - developed to<br>simulate the response of saturated perous modia simulate the response of saturated porous media

**nDMaterial FluidSolidPorousMaterial** \$matTag \$nd \$soilMatTag \$combinedBulkModul

\$soilMatTag > the tag of previously defined material<br>\$combinedBulkModul > combined undrained bulk mo \$combinedBulkModul -> combined undrained bulk modulus,<br>Bc=Bf/n Bc=Bf/n

#### **nDMaterialOther Models under development**

**nDMaterial BoundingCamClay**

**nDMaterial Manzari-Dafalias**

#### Additional commands for **multiyield**materials

# $\circ$  Help perform stage analysis

#### **updateMaterialStage –material** \$matTag **–stage** \$sNum

\$MatTag  $\rightarrow$  the tag of previously defined material<br>\$sNum  $\rightarrow$  (0 - elastic 1-plastic 2 – linear elastic d \$sNum (0 - elastic, 1-plastic, 2 – linear elastic constant **f(**<sup>σ</sup> **3)**)

**updateParameter –material** \$matTag **–refG** \$newVal

\$MatTag  $\rightarrow$  the tag of previously defined material<br>\$sNewVal  $\rightarrow$  new parameter value  $$s$ NewVal  $\rightarrow$  new parameter value

## Initial State for Geotechnical Problems

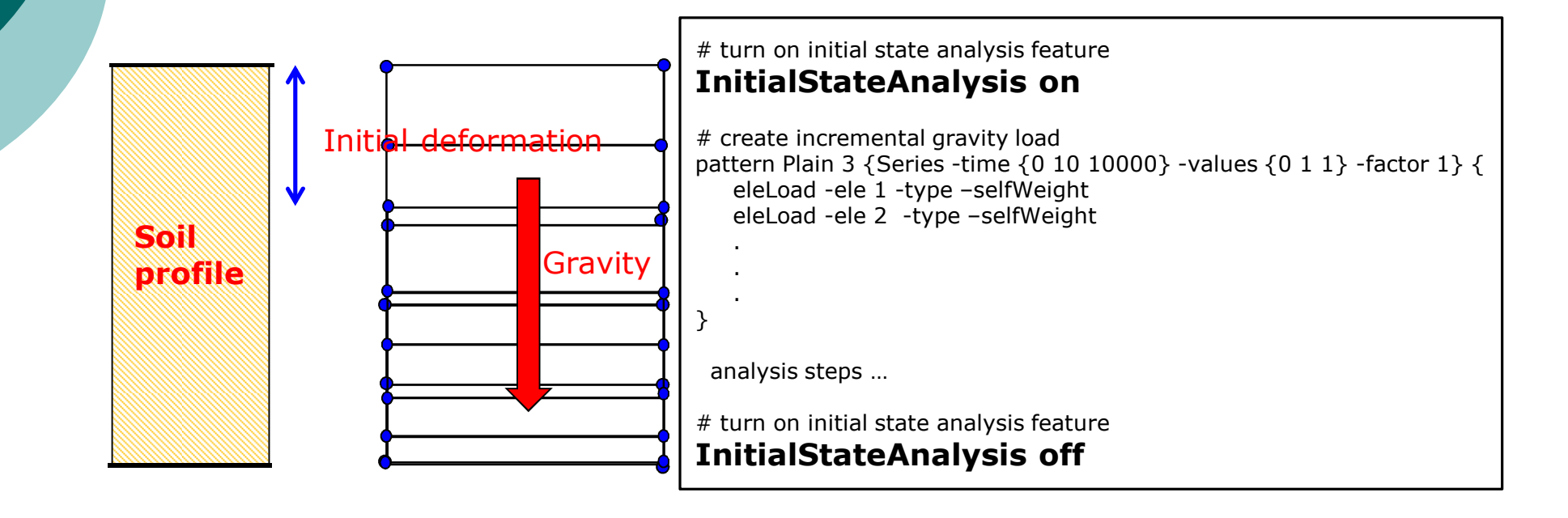

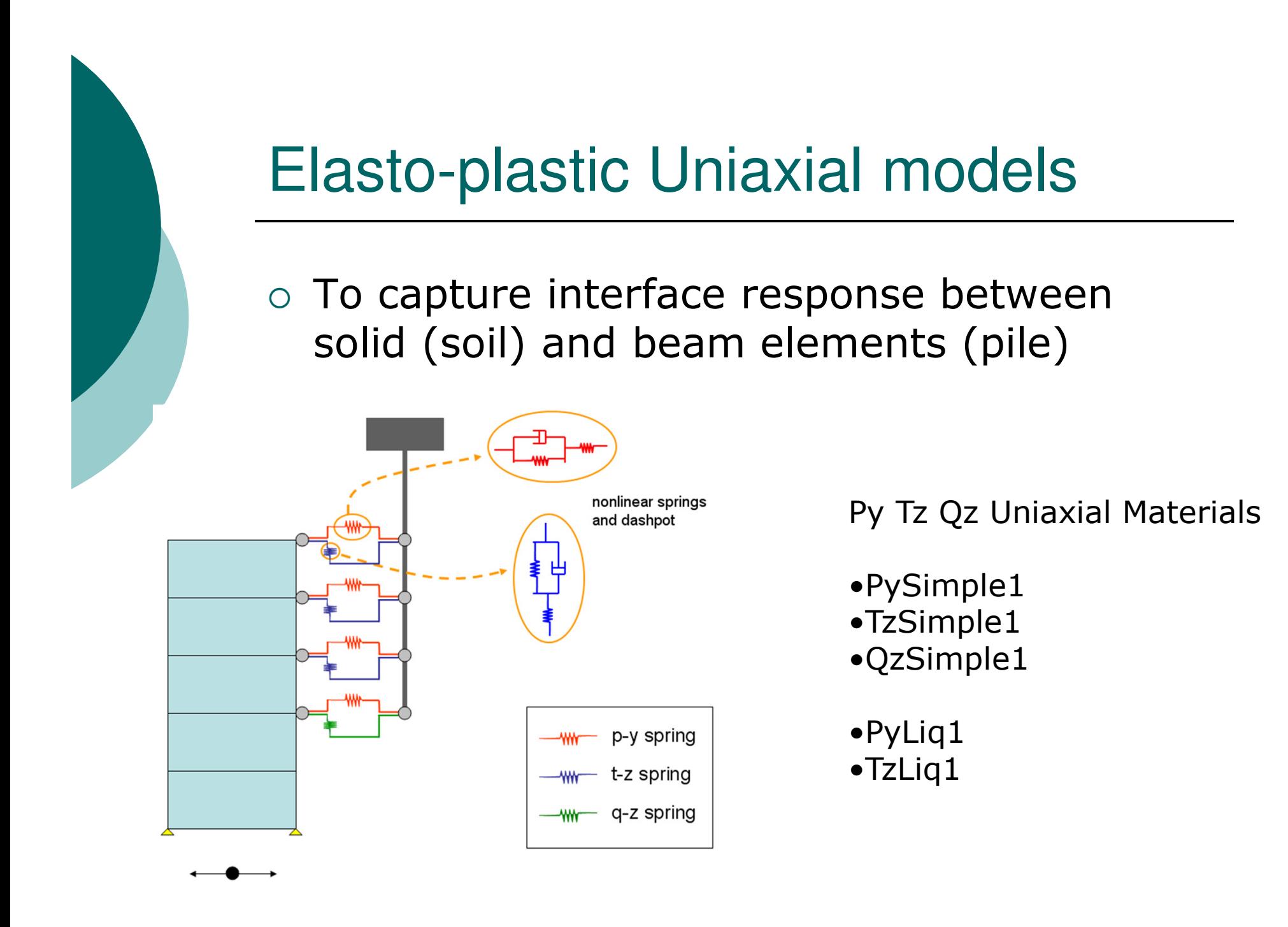

## **uniaxialMaterialPySimple1**

**uniaxialMaterial PySimple1** matTag \$soilType \$pult \$Y50 \$Cd  $<$ \$ $c$ 

\$soilType =1 Matlock (clay), =2 API (sand)  $Cd = 1.0$ \$pult  $\rightarrow$  ultimate capacity of p-y material<br>\$Y50  $\rightarrow$  displ @ 50% of pult Soil type = 1 (clay)  $0.8 - C_0 = 1.0$ \$Y50 → displ. @ 50% of pult<br>Cd → drag resistance (=1 no Cd  $\rightarrow$  drag resistance (=1 no gap, <1 gap)<br>\$c  $\rightarrow$  viscous damning  $D/D_{UR}$ \$c → viscous damping<br>—————————  $-0i$ ppult (Reese 1974) $y/y_{50}$  $Cd = 0.3$ Soil type = 2 (sand)<br> $C_a = 0.3$  $08<sup>1</sup>$  $p/p_{\rm \scriptscriptstyle U/R}$ y50 (API 1993)y

> 0  $y/y_{50}$

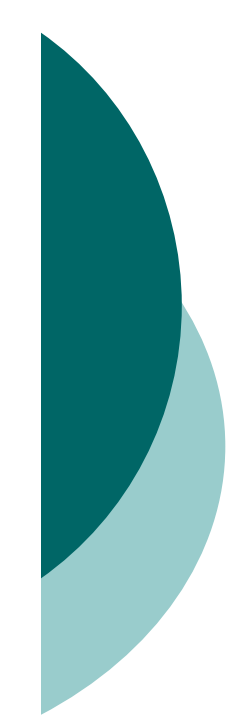

## **uniaxialMaterialTzSimple1** & **QzSimple1**

uniaxialMaterial TzSimple1 matTag \$tzType \$tult \$z50 <\$c>

\$tzType→ =1 Reese & O'Neill (clay), =2 Mosher (sand)<br>\$tult → ultimate canacity of t-z material \$tult > ultimate capacity of t-z material<br>\$750 > displ @ 50% of tult \$z50 → displ. @ 50% of tult<br>\$c → viscous damning  $\$c \rightarrow v$ iscous damping

**uniaxialMaterial QzSimple1** matTag \$qzType \$qult \$z50 <\$suction \$c>

\$qzType =1 Reese & O'Neill (clay), =2 Vijayvergiya (sand)  $\text{Squ} = \text{ultimate capacity of } q\text{-z material}$  $$z50 =$  displ. @ 50% of qult \$suction > uplift resistance = suction\*qult<br>\$c viscous damning \$c viscous damping

## **uniaxialMaterialPyLiq1**

**uniaxialMaterial PyLiq1 \$**matTag \$soilType \$pult \$Y50 \$Cd \$c \$pRes \$solidElem1 \$solidElem2

\$soilType =1 Matlock (clay), =2 API (sand) \$pult  $\rightarrow$  ultimate capacity of p-y material<br>\$Y50  $\rightarrow$  displ @ 50% of pult \$Y50 → displ. @ 50% of pult<br>Cd → drag resistance (=1 no Cd  $\rightarrow$  drag resistance (=1 no gap, <1 gap)<br>\$c  $\rightarrow$  viscous damning \$c → viscous damping<br>\$nRes → residual (mir \$pRes -> residual (minimum) p-y resistance as r<sub>u</sub>=1.0<br>\$solidElem1 & \$solidElem2 -> solid elements from whi \$solidElem1 & \$solidElem2 solid elements from which PyLiq1 will obtain effective stresses and pore pressures

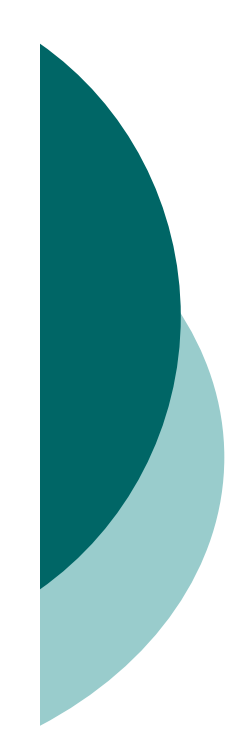

## **uniaxialMaterialPyLiq1**

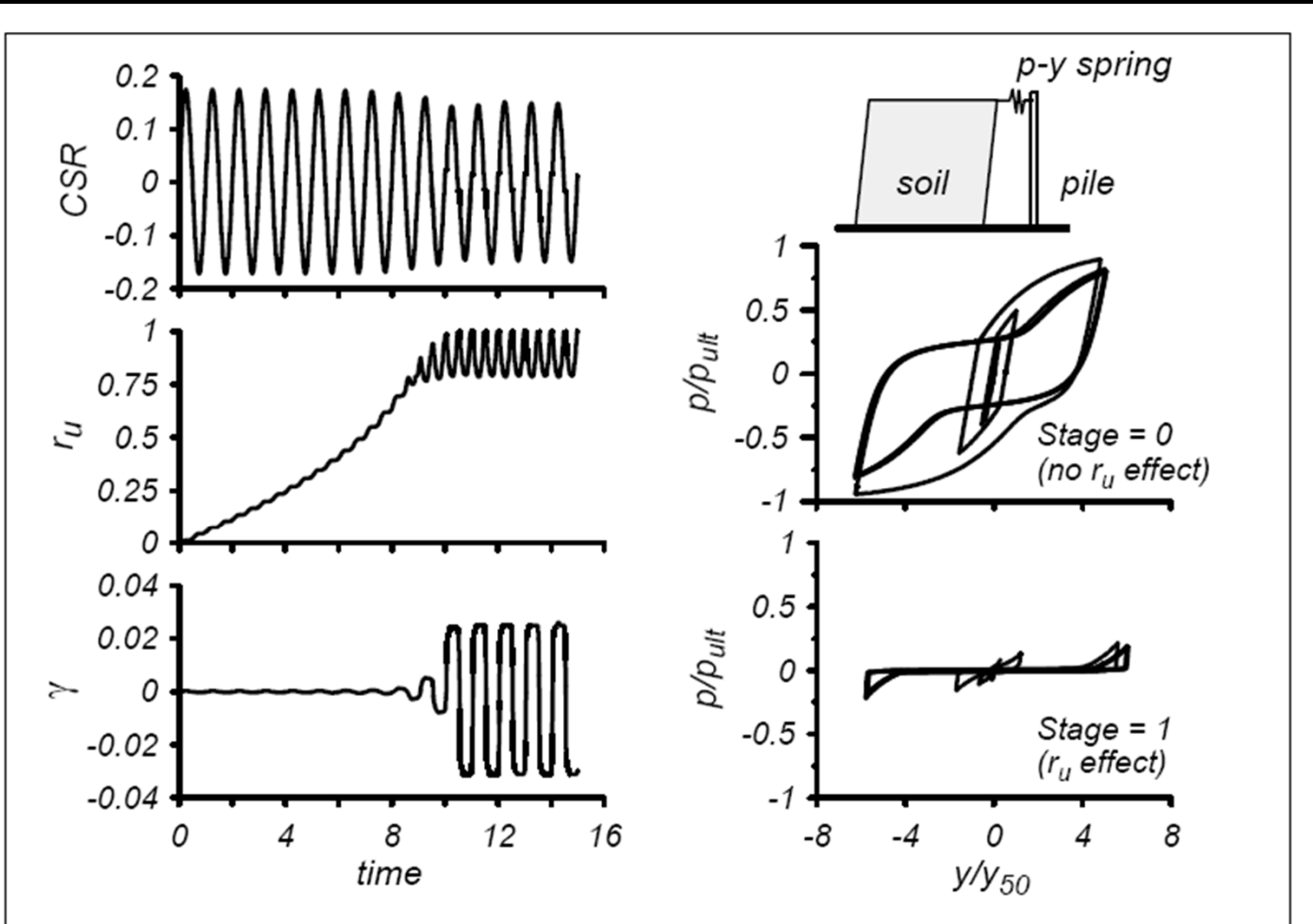

FIG. Example of PyLiq1 behavior during liquefaction without lateral spreading.

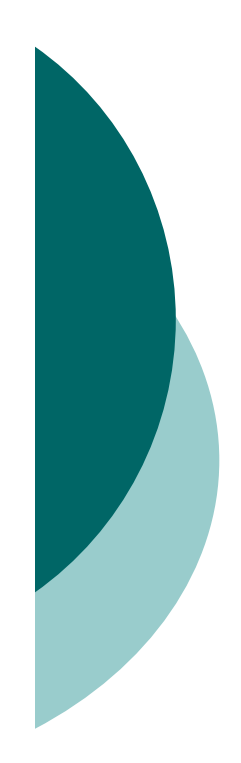

## Boundary Conditions

# o EqualDof

**equalDOF** \$rNodeTag \$cNodeTag \$dof1 \$dof2 …

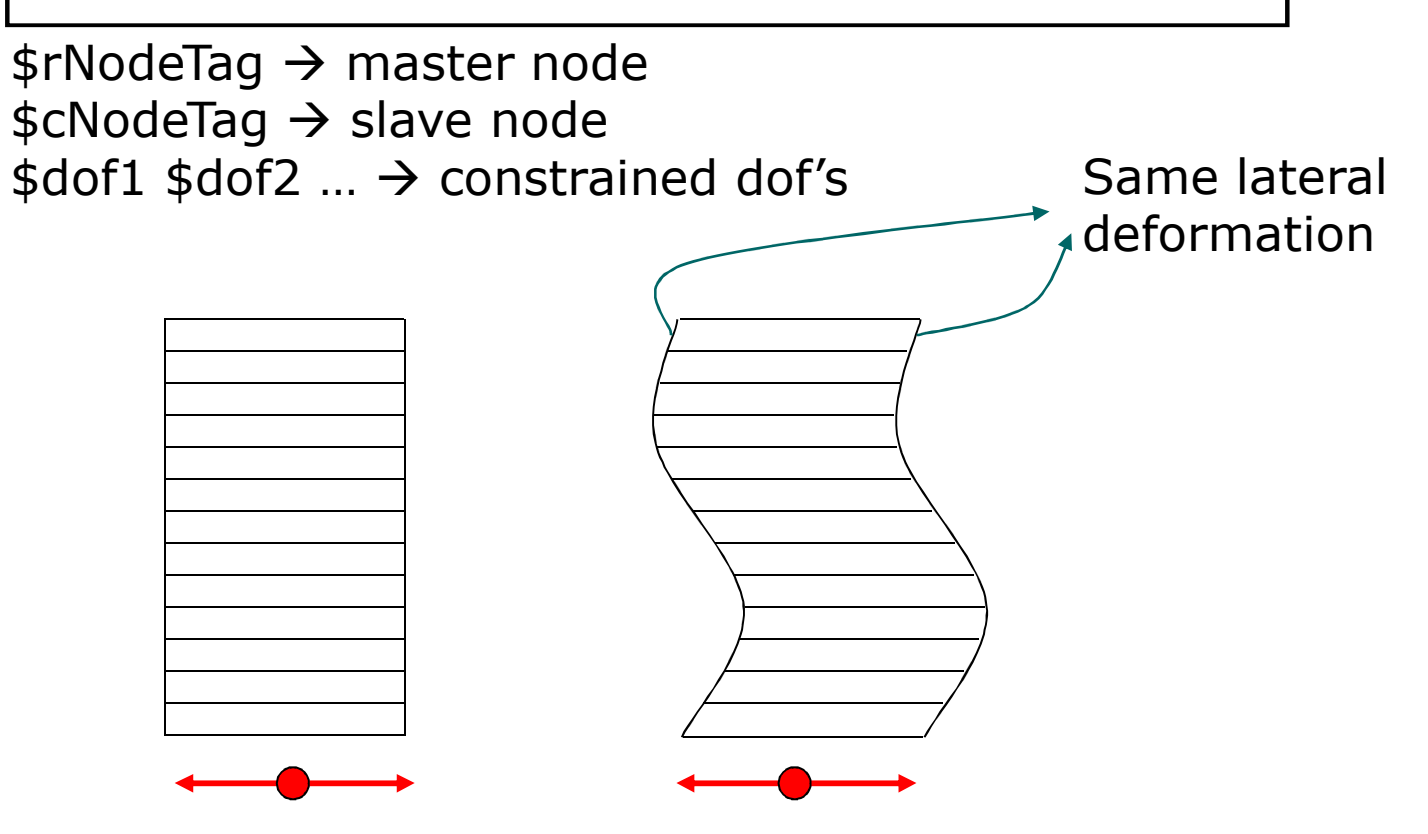

### Absorbent/transmitting Boundaries**Lysmer (1969)**

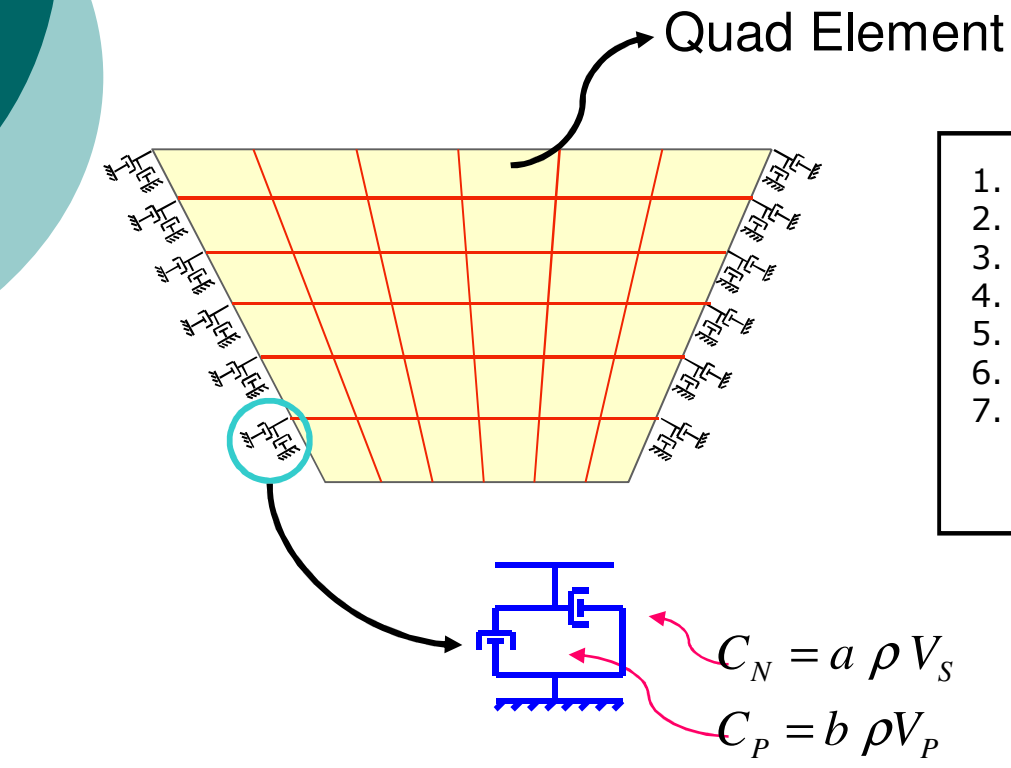

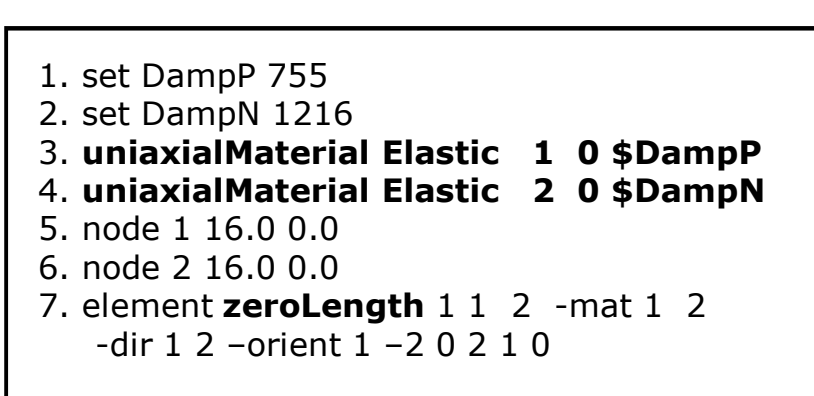

zeroLength Element &uniaxial material

#### Contact Elements available in **OpenSees**

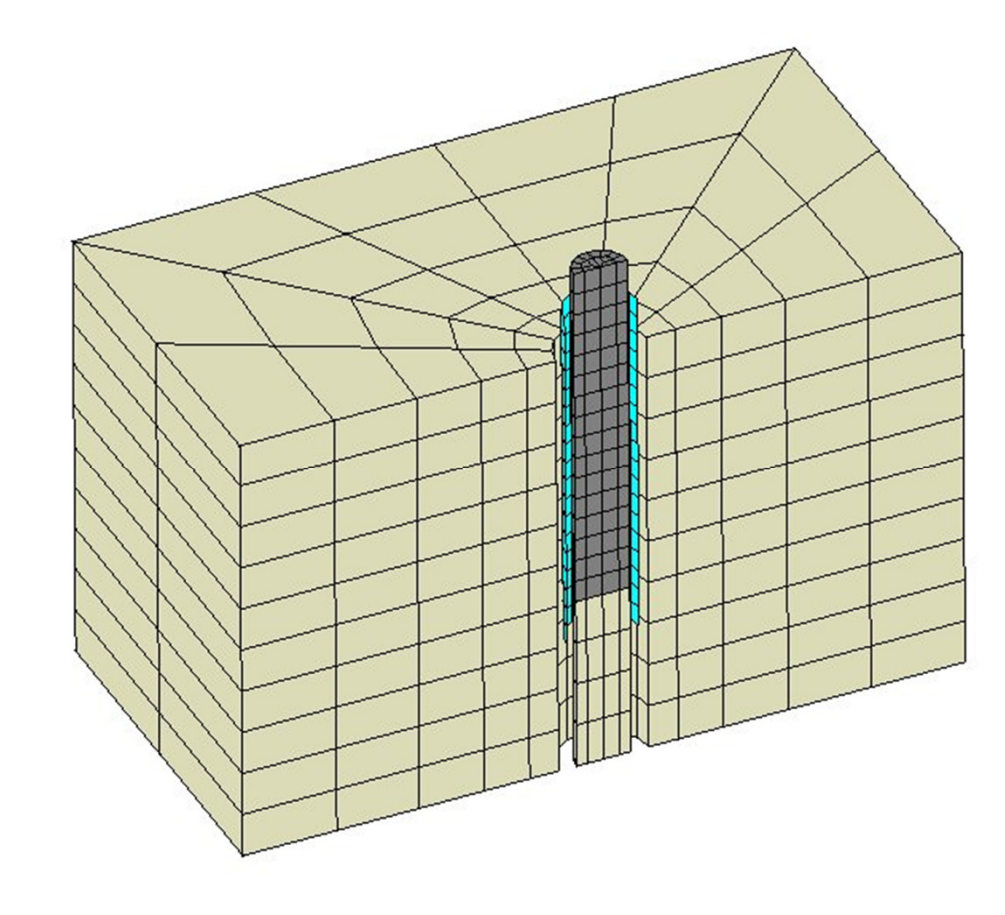

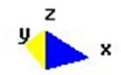

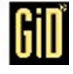

#### Contact Elements available in **OpenSees**

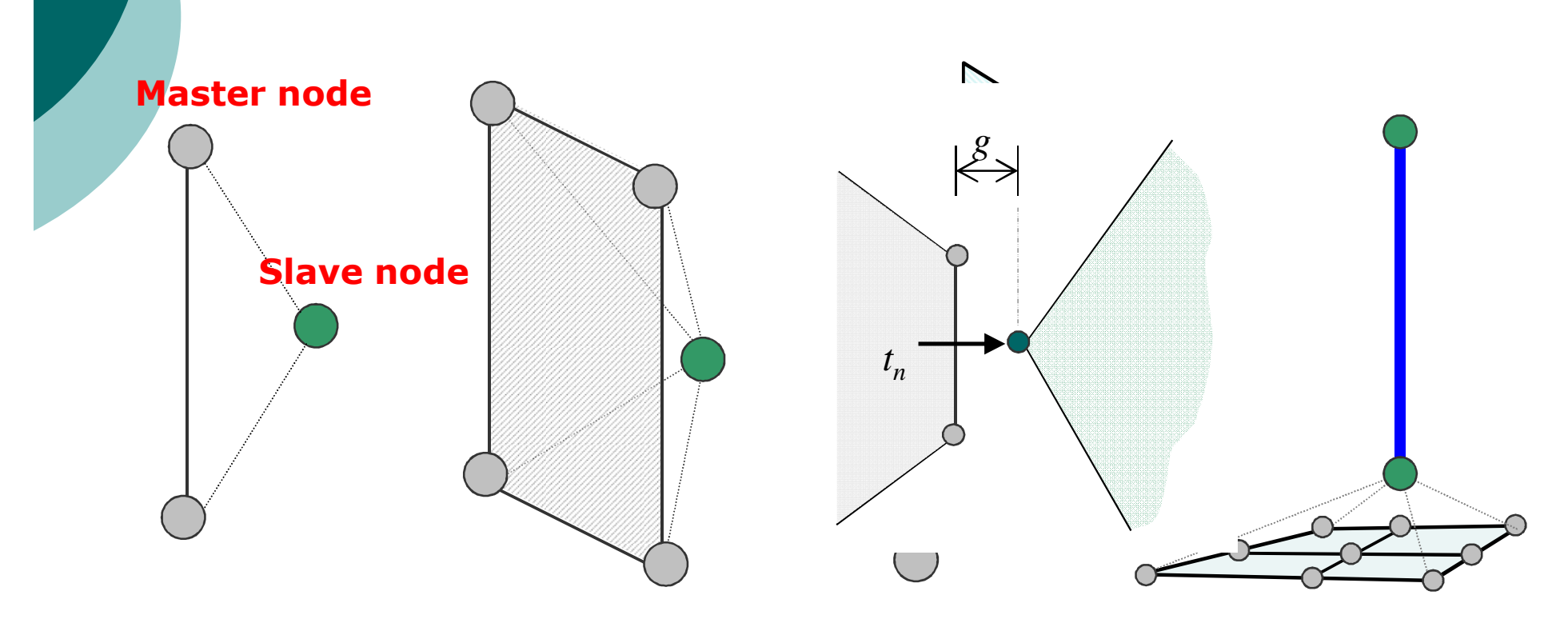

3D Node-to-Surface 3D Beam-to-Solid Element2D Node-to-Line ElementElement3D End-Beam-to-Solid Element

## Contact Elements available in **OpenSees**

**element SimpleContact2D** \$eleTag \$iNode \$jNode \$sNode \$lNode \$matTag \$gTol \$fTol

\$eleTag → unique integer tag identifying element object<br>\$iNode \$iNode → master nodes \$iNode \$jNode → master nodes<br>\$sNode → slave node \$sNode → slave node<br>\$INode → Lagrange mu \$lNode → Lagrange multiplier node<br>\$matTag → unique integer tag assoc \$matTag  $\rightarrow$  unique integer tag associated with previously-<br>defined nDMaterial object defined nDMaterial object \$gTol → gap tolerance<br>\$fTol → force tolerance  $$fTo$   $\rightarrow$  force tolerance **Master node**

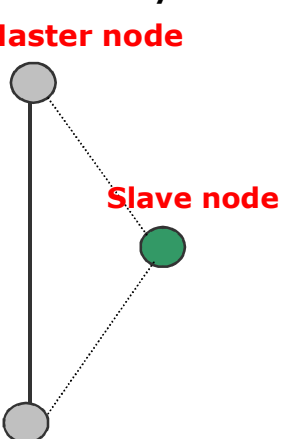

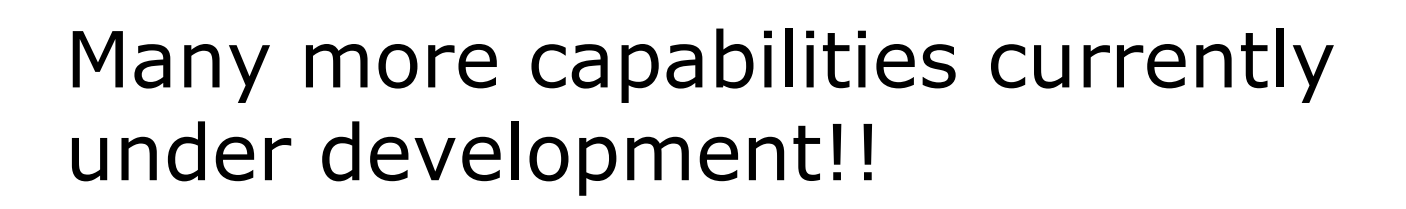

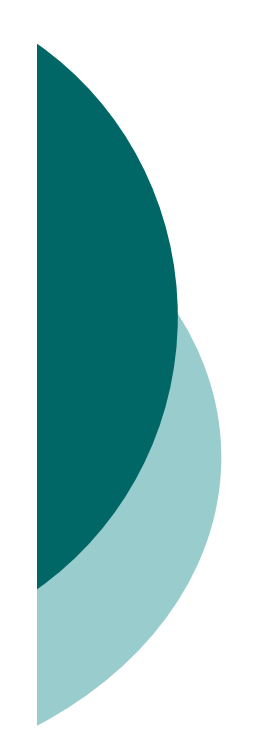

### Basic Example

#### o Response of saturated soil element to harmonic excitation

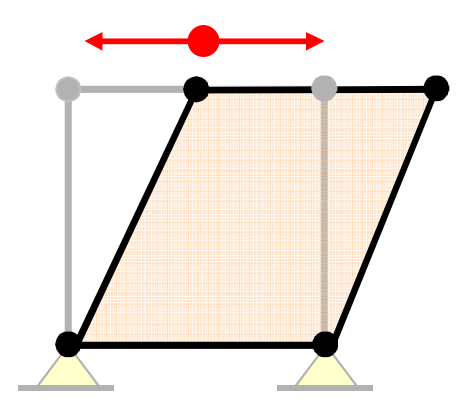

#Created by Zhaohui Yang (zhyang@ucsd.edu)#plastic pressure dependent material #plane strain, single element, dynamic analysis (input motion: sinusoidal acceleration at base) #SI units (m, s, KN, ton)

```
### 4 3## | |# | |# | |
# 1-------2 (nodes 1 and 2 fixed)#
# <--> input motion: sinusoidal acceleration at base
```
**Define basic variables**

#### **using good names!!!**

**#some user defined variables**

```
#
```
wipe#

set accMul 2 *s***# acceleration multiplier set massDen 2.0 ;# solid mass density set fluidDen 1.0 ;# fluid mass densityset massProportionalDamping 0.0 ; set stiffnessProportionalDamping 0.001 ;set fangle 31.40 ;#friction angle set ptangle 26.50 ;#phase transformation angleset E 90000.0 ;#shear modulusset poisson 0.40 ; set G [expr \$E/(2\*(1+\$poisson))] ; set B [expr \$E/(3\*(1-2\*\$poisson))] ; set press 0.0 ;# isotropic consolidation pressure on quad element(s)set deltaT 0.010 ;# time step for analysis set numSteps 2000 ;# Number of analysis steps set gamma 0.600 ;# Newmark integration parameterset period 1 ;# Period of applied sinusoidal loadset pi 3.1415926535 ;set inclination 0 ;set unitWeightX [expr (\$massDen-\$fluidDen)\*9.81\*sin(\$inclination/180.0\*\$pi)] ;# unit weight in X direction**

**set unitWeightY [expr -(\$massDen-\$fluidDen)\*9.81\*cos(\$inclination/180.0\*\$pi)] ;# unit weight in Y direction**

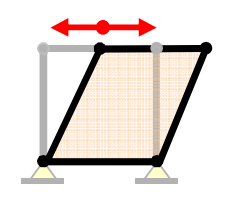

#### **Define model geometry, materials & fixities**

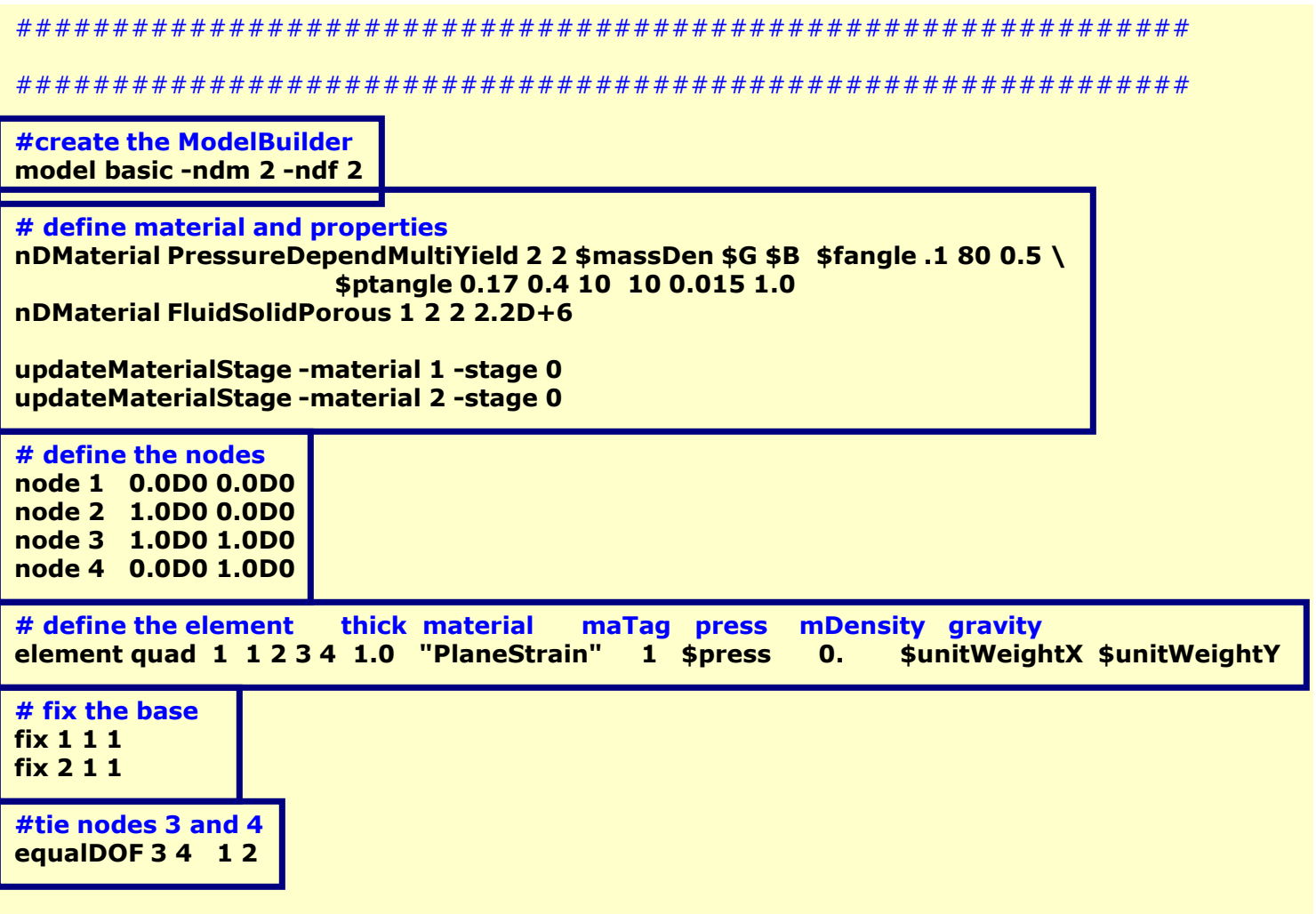

#### **Define gravity step**

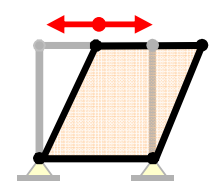

#### **VERY IMPORTANT!!!**

#### ############################################################## GRAVITY APPLICATION (elastic behavior)

 **# create the SOE, ConstraintHandler, Integrator, Algorithm and Numberersystem ProfileSPD test NormDispIncr 1.D-12 25 0constraints Transformation integrator LoadControl 1 1 1 1algorithm Newton numberer RCM**

**# create the Analysisanalysis Static**

**#analyzeanalyze 2**

**# switch the material to plastic updateMaterialStage -material 1 -stage 1 updateMaterialStage -material 2 -stage 1updateParameter -material 2 -refB [expr \$G\*2/3.];**

**#analyze**

**analyze 1**

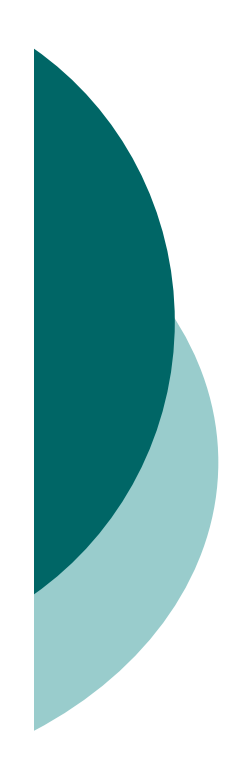

#### **Define dynamic step**

############################################################# NOW APPLY LOADING SEQUENCE AND ANALYZE (plastic)

**# rezero timesetTime 0.0wipeAnalysis**

**#create loading patternpattern UniformExcitation 1 1 -accel "Sine 0 1000 \$period -factor \$accMul"**

#### **# create the Analysis**

 **constraints Transformation; test NormDispIncr 1.D-12 25 0algorithm Newton numberer RCM system ProfileSPD integrator Newmark \$gamma [expr pow(\$gamma+0.5, 2)/4] \ \$massProportionalDamping 0.0 \$stiffnessProportionalDamping 0.0analysis VariableTransient** 

#### **#create Recorders**

 **recorder Node -file disp.out -time -node 1 2 3 4 -dof 1 2 -dT 0.01 disp recorder Node -file acce.out -time -node 1 2 3 4 -dof 1 2 -dT 0.01 accel recorder Element -ele 1 -time -file stress1.out material 1 stress -dT 0.01 recorder Element -ele 1 -time -file strain1.out material 1 strain -dT 0.01 recorder Element -ele 1 -time -file stress3.out material 3 stress -dT 0.01 recorder Element -ele 1 -time -file strain3.out material 3 strain -dT 0.01 recorder Element -ele 1 -time -file press1.out material 1 pressure -dT 0.01recorder Element -ele 1 -time -file press3.out material 3 pressure -dT 0.01**

#### **#analyze**

 **set startT [clock seconds] analyze \$numSteps \$deltaT [expr \$deltaT/100] \$deltaT 10set endT [clock seconds]puts "Execution time: [expr \$endT-\$startT] seconds."**

**wipe #flush ouput stream**

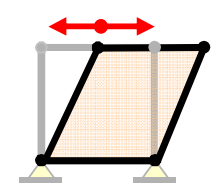

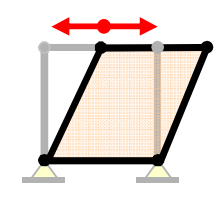

#### Plot Results

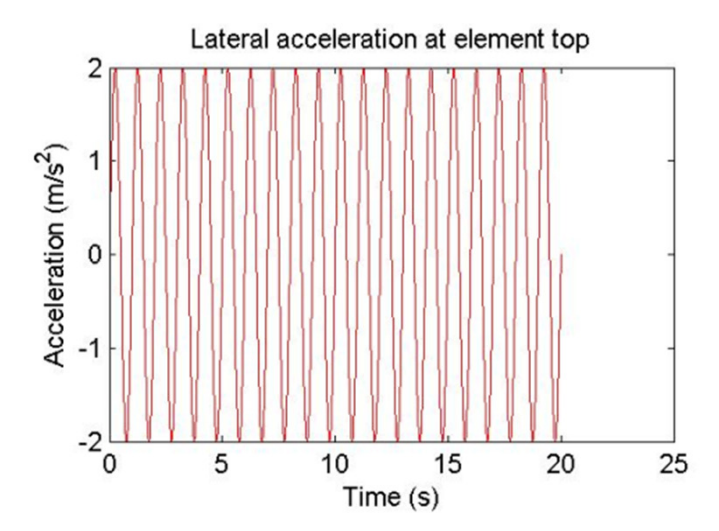

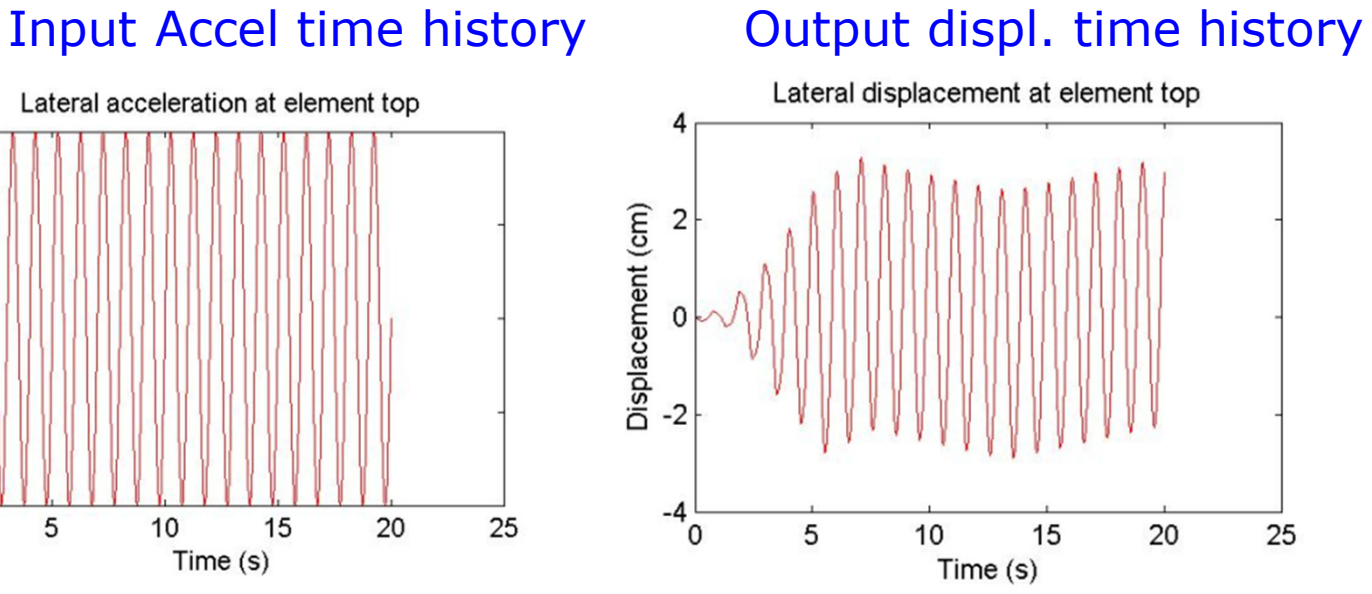

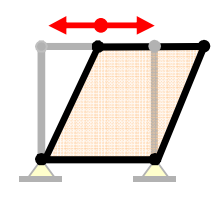

#### Plot results

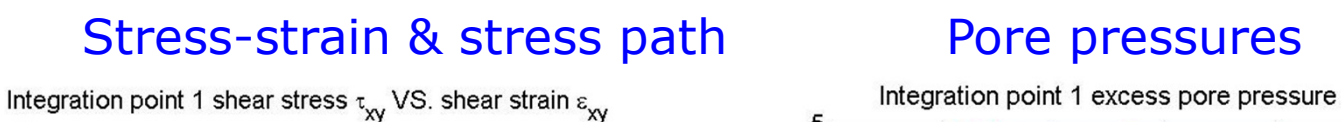

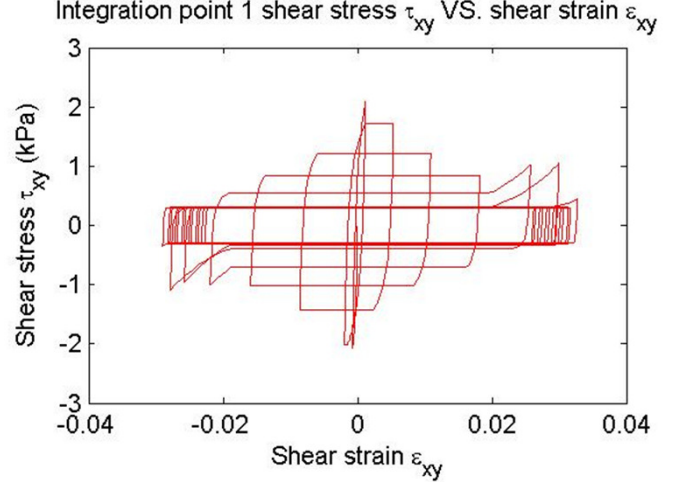

Integration point 1 confinement p VS. deviatoric q relation

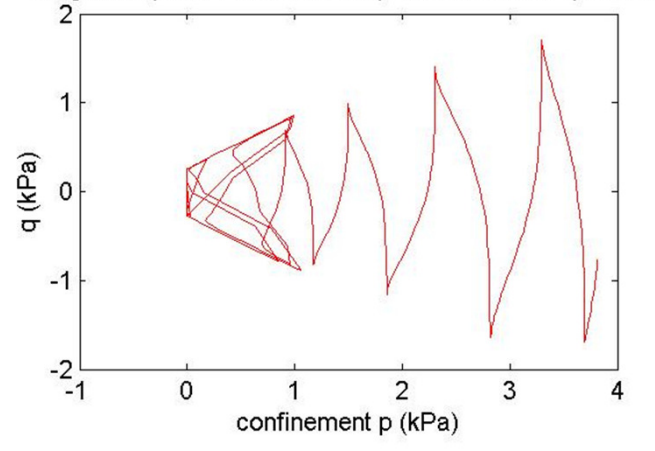

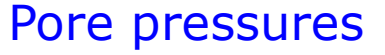

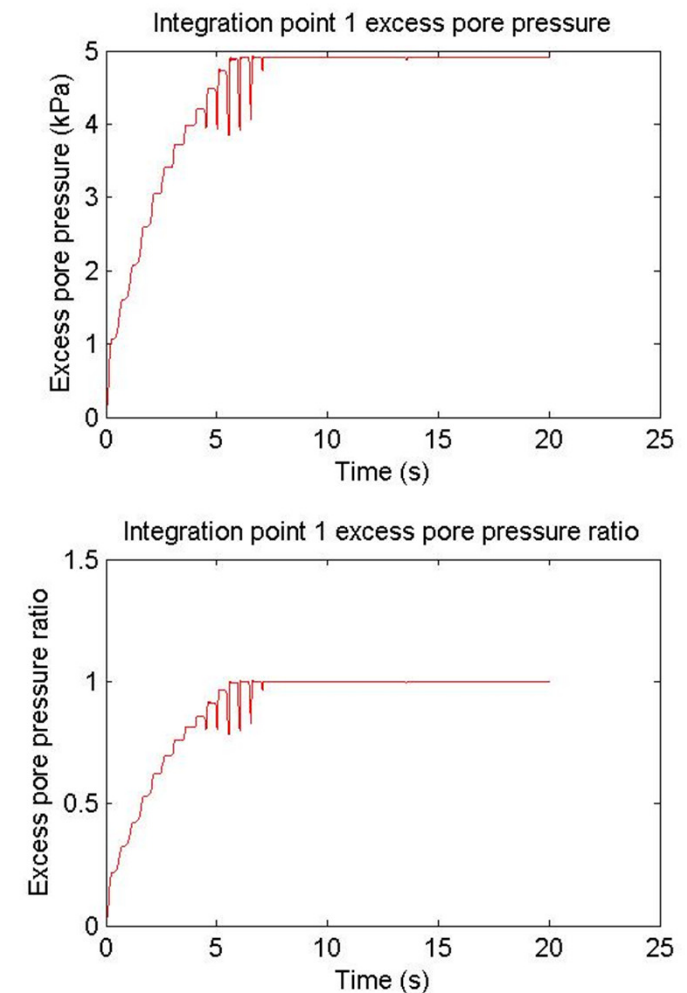